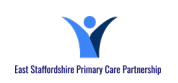

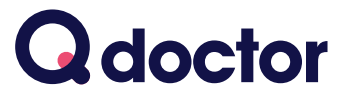

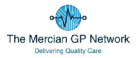

### **See a GP online over secure video, from home or work on your smartphone, tablet or PC**

As part of our commitment to improving access for our patients at East and Mercian Hub, we're using **Q doctor** to enable video consultations with GPs.

Consultations are currently available on Sundays from 10am-12pm and we're hoping to expand this service in the future.

This means for certain conditions**\*** you can see a GP from home or work, without having to come to the surgery.

Simply call your surgery to get an **appointment code** then book your video consultation online.

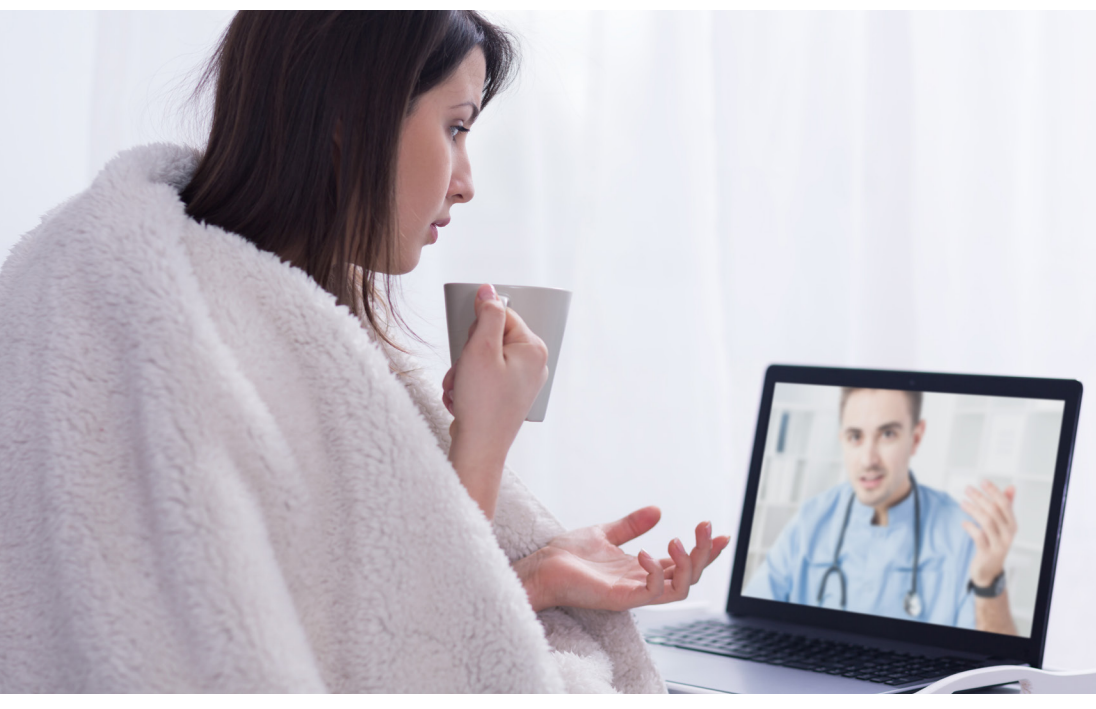

**\*Suitable for people with clinically straightforward conditions (who don't require a formal examination)** 

For example: "For example: "For example: "For example: Acne, Anxiety, Athlete's foot, Blepharitis, Colds, Conjunctivitis, Contraception (Emergency), Dry skin, Eczema, Fever, Fungal infection,<br>Hayfever, Headache, House dust

# Information for **Patients**

## **How to sign up, book and start your consultation**

### **Once you have an appointment code from your surgery please follow these steps**

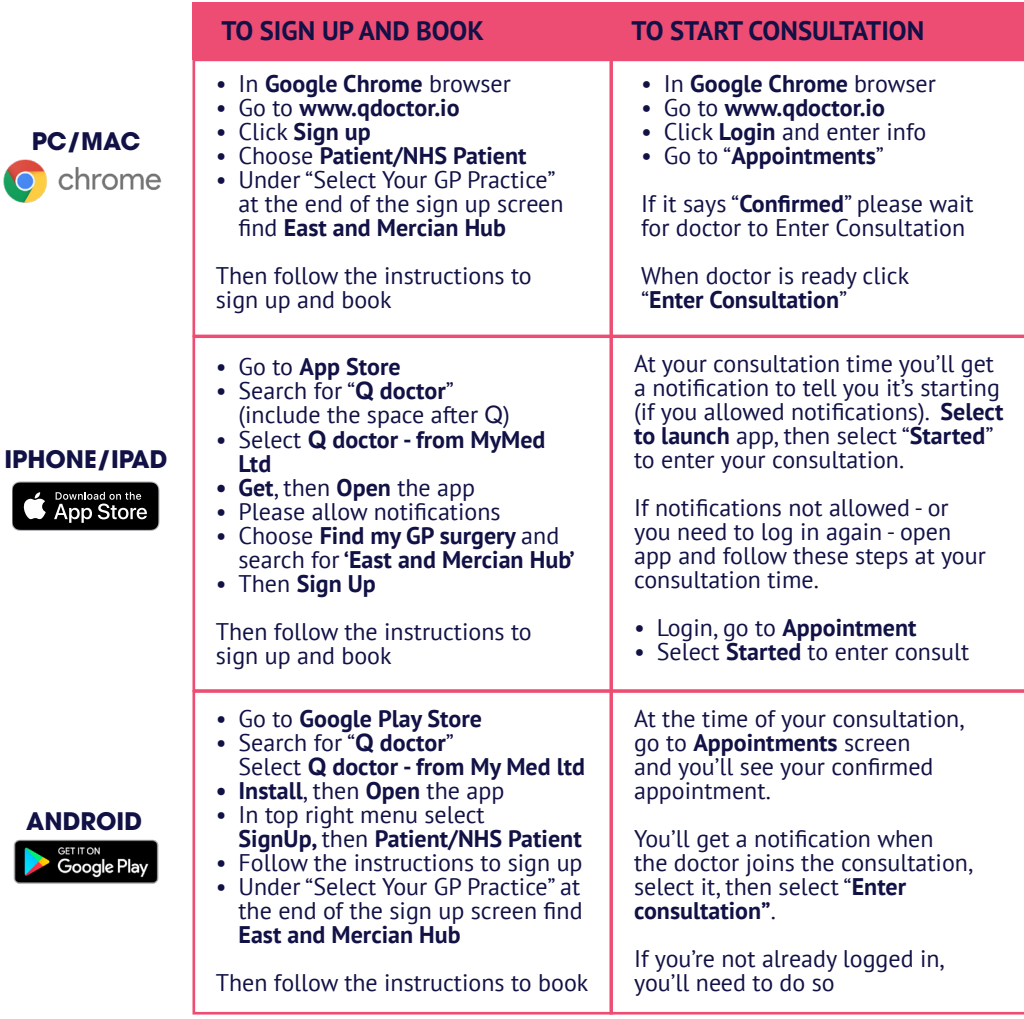

#### **PLEASE NOTE**

**You will not get a video call from the doctor** - you need to be logged in to your chosen device at the time of your appointment and follow the instructions above to start your consultation. This is where the video consult with the doctor takes place.

Your doctor may be running behind schedule - **please be logged in and ready at your appointment time** and follow the instructions above when your consultation starts.

**My Med Ltd (Trading as Q doctor)** 1st Floor, South Bank Central, 30 Stamford Street, London, SE1 9LQ

© Copyright 2018 MyMed Ltd. All rights reserved.

**Any problems please call Q doctor on 0330 223 0349**

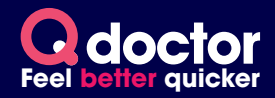